## Mastering Modern CAD Drawings with SOLIDWORKS 2024

Applying ASME Standards to Engineering Drawings

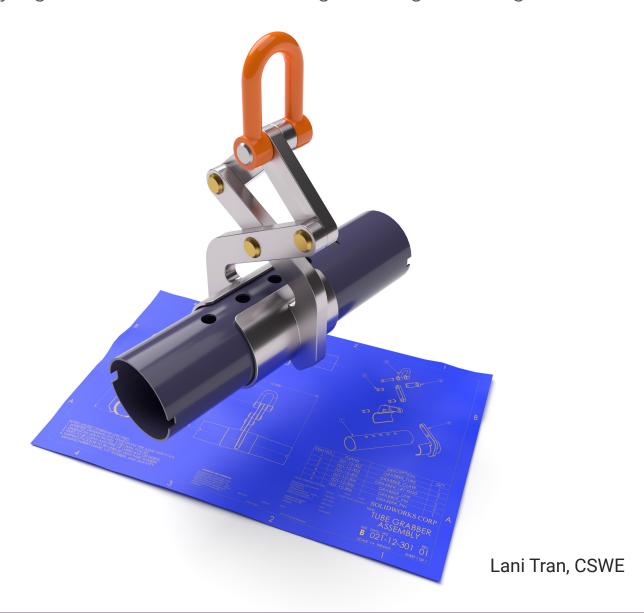

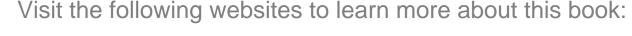

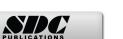

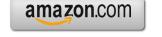

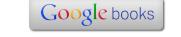

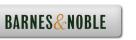

## **TABLE OF CONTENTS**

| Lesson 1:                                                                                                    | INTRODUCTION TO CAD DRAWINGS  Manual vs. Computer Aided Drawings     Technical drawings     Sketching     Manual drawings     Computer Aided Design  Pros and cons of 2D vs. 3D CAD SOLIDWORKS – The industry standard Which industries use SOLIDWORKS Why companies use SOLIDWORKS SOLIDWORKS drawings | 1-1<br>1-1<br>1-1<br>1-2<br>1-3<br>1-5<br>1-6<br>1-7<br>1-8 |
|----------------------------------------------------------------------------------------------------|----------------------------------------------------------------------------------------------------|-------------------------------------------------------------|
| Lesson 2:                                                                                                    | <b>DETAILING A MACHINED PART</b> Opening a part document                                                                                                    | <b>2-1</b><br>2-1                                           |
|                                                                                                    | Setting the drawing properties                                                                                                    | 2-2                                                         |
|                                                                                                    | Making drawing from part                                                                                                    | 2-2                                                         |
|                                                                                                    | Setting up the sheet properties Selecting the sheet size                                                                                                    | 2-2<br>2-3                                                  |
|                                                                                                    | Creating the drawing views                                                                                                    | 2-3                                                         |
|                                                                                                    | Using the Task pane                                                                                                    | 2-3                                                         |
|                                                                                                    | Projecting the drawing views                                                                                                    | 2-4                                                         |
|                                                                                                    | Changing the view scale                                                                                                    | 2-5                                                         |
| 500 B CSec.                                                                                                    | Rearranging the drawing views                                                                                                    | 2-6                                                         |
|                                                                                                    | Deleting a drawing view                                                                                                    | 2-6                                                         |
|                                                                                                    | Modifying the sheet scale                                                                                                    | 2-7                                                         |
|                                                                                                    | Making a section view                                                                                                    | 2-8                                                         |
|                                                                                                    | Modifying the hatch pattern                                                                                                    | 2-9                                                         |
|                                                                                                    | Adding centerlines                                                                                                    | 2-10                                                        |
|                                                                                                    | Changing the font size                                                                                                    | 2-11                                                        |
|                                                                                                    | Changing the paper size                                                                                                    | 2-12                                                        |
|                                                                                                    | Inserting the model dimensions                                                                                                    | 2-13                                                        |
|                                                                                                    | Moving dimensions Adding the break lines                                                                                                    | 2-15<br>2-16                                                |
| 1 2 2 1 1 1 1 1 1 1 1 1 1 1 1 1 1 1 1 1                                                                                                    | Inserting more dimensions                                                                                                    | 2-10                                                        |
|                                                                                                    | Adding callouts                                                                                                    | 2-18                                                        |
| ALL THE STATE OF THE STATE OF T | Modifying the dimension text                                                                                                    | 2-20                                                        |
| Section of the Control of the Control of the Contro | Adding datums                                                                                                    | 2-21                                                        |
|                                                                                                    | Adding the general notes                                                                                                    | 2-23                                                        |
|                                                                                                    | Inserting a revision table                                                                                                    | 2-24                                                        |

|                                                                                                    | Filling out the title block Switching to the Sheet layer Exercise: Detailing a machined part                                                                                                    | 2-26<br>2-27<br>2-29                                                                                                 |
|----------------------------------------------------------------------------------------------------|----------------------------------------------------------------------------------------------------|----------------------------------------------------------------------------------------------------|
| Lesson 3:                                                                                                    | UNDERSTANDING TOLERANCE, PRECISION, AND GD&T Using GD&T in a drawing Four types of tolerances What is GD&T Rule #1 and #2                                                                                                    | 3-1<br>3-1<br>3-1<br>3-2<br>3-3                                                                                      |
| Targeton Gradery Gradery Grade | Terminology used in GD&T Maximum material condition Least material condition Size, location, orientation, Form Types of GD&T Tolerances Material modifier Straightness Flatness – Surface                                                                                             | 3-4<br>3-6<br>3-7<br>3-8<br>3-9<br>3-10<br>3-11<br>3-12                                                              |
| TYPE OF TOJARAMCE COMMACTERSTIC YMMBOL  FORM TOJARAMCE COMMACTERSTIC COMMACTERSTIC COM | Flatness – FOS/DMP Circularity Cylindricity Line profile Surface profile Parallelism – FOS Parallelism – Surface Perpendicularity – Surface Perpendicularity – FOS Angularity Runout Total runout Position Concentricity Symmetry GD&T in a nut shell What are the advantages of GD&T | 3-13<br>3-14<br>3-15<br>3-16<br>3-17<br>3-18<br>3-19<br>3-21<br>3-22<br>3-23<br>3-24<br>3-25<br>3-26<br>3-27<br>3-28 |
| Lesson 4:                                                                                                    | TOLERANCE, PRECISON, and GD&T in SOLIDWORKS Stainless steel flange Opening a drawing document Adding a symmetric tolerance Adding a bilateral tolerance Adding a limit tolerance                                                                                                    | <b>4-1</b> 4-1 4-1 4-2 4-3 4-4                                                                                       |

|                                                                                                    | Adding a basic dimension Adding a unilateral tolerance Adding a true position tolerance Bonus tolerance formular Adding a concentric control Exercise: Detailing a machined part Creating the drawing views Adding dimensions Adding tolerance and precision Adding the general notes Adding a revision block | 4-5<br>4-7<br>4-9<br>4-10<br>4-13<br>4-14<br>4-15<br>4-16<br>4-17 |
|----------------------------------------------------------------------------------------------------|----------------------------------------------------------------------------------------------------|-------------------------------------------------------------------|
|                                                                                                    | Filling out the title block Exercise: Detailing a machined part                                                                                                    | 4-19<br>4-21                                                      |
| Lesson 5:                                                                                                    | PLASTIC PARTS Plastic gear Opening a part document Transferring to drawing Setting up the sheet properties                                                                                                    | <b>5-1</b><br>5-1<br>5-1<br>5-2<br>5-2                            |
| Total control of the control of the | Creating the drawing views  Making a section view  Changing the hatch pattern  Adding a detail view Inserting model dimensions  Moving dimensions  Hiding dimensions  Adding the missing dimensions  Modifying the dimension text                                                                             | 5-3<br>5-4<br>5-5<br>5-6<br>5-8<br>5-9<br>5-10<br>5-11            |
|                                                                                                    | Adding datums Adding Geometric dimensions & tolerances Adding the general notes Adding a revision block Filling out the title block Exercise 1: Detailing a plastic part 1 Creating the drawing views Making a section view Modifying the hatch pattern Adding a detail view                                  | 5-14<br>5-16<br>5-17<br>5-18<br>5-20<br>5-21<br>5-22<br>5-23      |
|                                                                                                    | Creating a crop view Breaking the view alignment Adding dimensions Adding the general notes                                                                                                    | 5-25<br>5-26<br>5-26<br>5-28                                      |

|                                                                                                    | Filling out the title block information Exercise 2: Detailing a plastic part 2 Exercise 3: Detailing a plastic part 3                                                                                            | 5-29<br>5-31<br>5-35                                                   |
|----------------------------------------------------------------------------------------------------|----------------------------------------------------------------------------------------------------|------------------------------------------------------------------------|
| Lesson 6:                                                                                                    | SHEET METAL PARTS  Detailing a sheet metal part Opening a part document Setting up the drawing sheet Creating the drawing views Adding the auxiliary view                                                        | 6-1<br>6-1<br>6-1<br>6-2<br>6-3<br>6-4                                 |
| Tiper ()                                                                                                    | Creating a crop view Inserting dimensions Rearranging dimensions Adding the general notes Filling out the title block Adding a flat pattern view Exercise: Detailing a sheet metal part Making drawing from part | 6-4<br>6-5<br>6-6<br>6-7<br>6-8<br>6-9<br>6-10<br>6-12<br>6-12<br>6-13 |
|                                                                                                    | Creating the drawing views Adding centerlines and center marks Adding model dimensions Adding the general notes Filling out the title block Detailing a sheet metal part                                         | 6-13<br>6-14<br>6-14<br>6-16<br>6-17<br>6-19                           |
| Lesson 7:                                                                                                    | CASTINGS AND FORGINGS Detailing a casted part Opening a part document Drawings overview                                                                                                    | <b>7-1</b><br>7-1<br>7-1<br>7-2                                        |
| A SAME OF THE SAME OF THE SAME | Adding a 2 <sup>nd</sup> sheet Creating a casted drawing Inserting dimensions Adding and moving dimensions Adding the general notes Filling out the title block information                                      | 7-3<br>7-3<br>7-4<br>7-5<br>7-6<br>7-7                                 |
|                                                                                                    | Creating a machined drawing  Adding the drawing views from the View Palette Inserting dimensions Cleaning up the dimensions Adding datums Adding geometric tolerances                                            | 7-8<br>7-8<br>7-9<br>7-10<br>7-12<br>7-13                              |

| The second second secon | Filling out the title block Exercise: Detailing a casted part 1 Exercise: Detailing a casted part 2                                                                                                    | 7-14<br>7-16<br>7-35                                                   |
|----------------------------------------------------------------------------------------------------|----------------------------------------------------------------------------------------------------|------------------------------------------------------------------------|
| Lesson 8:                                                                                                    | ASSEMBLY DRAWINGS  Detailing an assembly drawing  Opening an assembly document                                                                                                    | <b>8-1</b><br>8-1<br>8-1                                               |
| Total State of                                                                                                    | Making drawing from assembly Adding drawing views from the view palette Adding balloons Rearranging the balloons Adding the instance callouts Inserting the bill of materials                                                                                                    | 8-2<br>8-3<br>8-4<br>8-5<br>8-6<br>8-7                                 |
|                                                                                                    | Adjusting the bill of materials Filling out the BOM manually Filling out the title block information Exercise: Detailing an assembly drawing Making drawing from assembly Creating the drawing views                                                                                                    | 8-9<br>8-10<br>8-11<br>8-13<br>8-13<br>8-14<br>8-15                    |
|                                                                                                    | Adding balloons Inserting the bill of materials Changing the custom properties Filling the title block information Detailing an assembly drawing                                                                                                    | 8-15<br>8-16<br>8-17<br>8-18<br>8-21                                   |
| Lesson 9:                                                                                                    | CUSTOM PROPERTIES Creating the custom properties Opening an assembly document Opening a part from an assembly document Creating the custom properties                                                                                                    | <b>9-1</b><br>9-1<br>9-1<br>9-2                                        |
| STANDAM TO BE TO STANDAM TO STANDAM TO STAND | Entering the custom property information  Making drawing from assembly Adding the drawing views Adding balloons Inserting the bill of materials Switching the custom properties Filling out the title block  Using the Property Tab Builder  Setting up the sheet properties Accessing the custom properties tab Creating the template | 9-3<br>9-5<br>9-6<br>9-7<br>9-8<br>9-9<br>9-10<br>9-12<br>9-13<br>9-13 |

|            | Adding a groupbox Adding a textbox field Adding a list field Entering other information Saving the Property Tab template Testing the DRW Properties Template Creating a sample part Making drawing from part Populating the custom properties                                                                            | 9-14<br>9-15<br>9-15<br>9-16<br>9-17<br>9-17<br>9-20<br>9-21<br>9-22 |
|------------|----------------------------------------------------------------------------------------------------|----------------------------------------------------------------------|
| Lesson 10: | CONFIGURATIONS Creating Design Table using MS-Excel Opening a part document Renaming dimensions                                                                                                    | 10-1<br>10-1<br>10-1<br>10-2                                         |
|            | Inserting an Excel-based design table Adding new configurations in Excel Adding new features to the design table Assigning the feature's states Switching back to SOLIDWORKS application Viewing the new configurations Adjusting the rows and columns Making drawing from part Adding an isometric view for the palette | 10-3<br>10-4<br>10-5<br>10-6<br>10-7<br>10-8<br>10-9<br>10-10        |
| v v v      | Inserting the design table Adjusting the table header in Excel Switching back to drawing Filling out the title block information Creating a tabulated table from the design table Updating the drawing                                                                                                    | 10-11<br>10-12<br>10-13<br>10-14<br>10-15<br>10-16                   |
| Lesson 11: | ADDITIONAL DRAWING TOOLS  Detailing the base mount block Opening a part document Making the standard drawing views from part                                                                                                    | 11-1<br>11-1<br>11-1<br>11-2                                         |
|            | Adding an auxiliary view Breaking the view alignment Creating a broken-out section view Modifying the hatch pattern Adding a detail view Adding centerlines and center marks Inserting the model dimensions                                                                                                    | 11-3<br>11-4<br>11-5<br>11-6<br>11-7<br>11-8<br>11-9                 |

|                                                                                                    | Rearranging dimensions Changing dimension colors Showing a sketch from the model Adding the pattern instances | 11-10<br>11-13<br>11-14<br>11-15 |
|----------------------------------------------------------------------------------------------------|----------------------------------------------------------------------------------------------------|----------------------------------|
|                                                                                                    | Creating a parametric note SOLIDWORKS DrawCompare                                                             | 11-16<br>11-19                   |
|                                                                                                    | Comparing 2 drawings                                                                                          | 11-20                            |
|                                                                                                    | Viewing the differences                                                                                       | 11-21                            |
|                                                                                                    | Switching between Additions and Removals                                                                      | 11-22                            |
|                                                                                                    | SOLIDWORKS Pack and Go                                                                                        | 11-23                            |
|                                                                                                    | Opening an assembly document                                                                                  | 11-23                            |
|                                                                                                    | Launching the Pack and Go utility                                                                             | 11-24                            |
| 8                                                                                                    | Setting up the parameters                                                                                     | 11-24                            |
|                                                                                                    | Adding suffix                                                                                                 | 11-24                            |
| Blass and a second of the second of the seco | Exercise: Detailing the aluminum block                                                                        | 11-25                            |
|                                                                                                    | Opening a part document                                                                                       | 11-25                            |
|                                                                                                    | Creating the drawing views                                                                                    | 11-26                            |
|                                                                                                    | Inserting dimensions                                                                                          | 11-27<br>11-28                   |
|                                                                                                    | Adding the instance callouts Filling out the title block                                                      | 11-20                            |
|                                                                                                    | Exercise: Other options in assembly drawings                                                                  | 11-23                            |
|                                                                                                    | Adding the exploded line sketch                                                                               | 11-32                            |
|                                                                                                    | Making assembly drawings                                                                                      | 11-36                            |
|                                                                                                    | Adding balloons                                                                                               | 11-38                            |
|                                                                                                    | Inserting a bill of materials                                                                                 | 11-39                            |
|                                                                                                    | Formatting the BOM                                                                                            | 11-40                            |
| Silver 2 operate 5                                                                                                    | Changing the custom properties                                                                                | 11-41                            |
|                                                                                                    | Hiding components in a drawing view                                                                           | 11-43                            |
|                                                                                                    | Other display options                                                                                         | 11-46                            |
| Lesson 12:                                                                                                    | SOLIDWORKS Model Based Definition                                                                             | 12-1                             |
| Lesson 12.                                                                                                    | Model Based Definition – Prismatic parts                                                                      | 12-1                             |
|                                                                                                    | Opening a part document                                                                                       | 12-1                             |
|                                                                                                    | Understanding the types of parts                                                                              | 12-2                             |
|                                                                                                    | Understanding the DimXpert tool                                                                               | 12-2                             |
| \                                                                                                    | Setting up the DimXpert options                                                                               | 12-3                             |
|                                                                                                    | Creating an Auto Dimension Scheme                                                                             | 12-5                             |
|                                                                                                    | Adding datums                                                                                                 | 12-5                             |
|                                                                                                    | Selecting part and dimension type                                                                             | 12-6                             |
|                                                                                                    | Selecting for scope                                                                                           | 12-6                             |
|                                                                                                    | Viewing the tolerance status                                                                                  | 12-8                             |

12-9

Opening another part document

Checking the constraint status

Adding datums manually

Adding size dimensions

Showing all annotations

Adding datums

Selecting scope

Opening another turned part

Using polar

Creating a zonal section

Testing the 3D views

Publishing to eDrawing

MBD - Capturing 3D Views

Model Based Definition - Turned parts Opening a part document

Rearranging annotations

Recreating the basic dimensions

**Showing DimXpert Annotations** 

Capturing the zonal section view

Selecting views for each sheet Saving the 3D-PDF document

Switching to 3D View tab

Capturing the 3D Views

Publishing to 3D-PDF document

Viewing the animation

Using the plus and minus tolerance

12-9

12-10

12-11

12-12 12-13

12-13 12-14

12-15

12-16

12-17

12-19

12-19

12-20 12-22

12-22

12-23

12-24

12-26

12-27

12-28

12-29 12-30

12-31 12-32

12-33

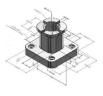

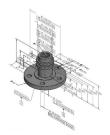

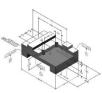

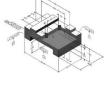

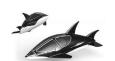

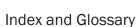

Model library

The models and drawings used in this textbook were created by the author using SOLIDWORKS 2024-2025. All rights reserved.

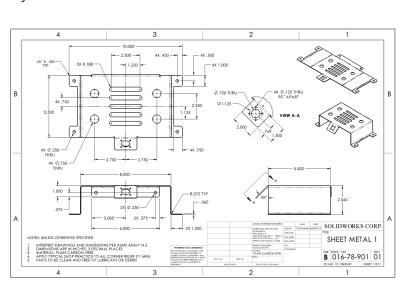